# **Aprire il programma FrontPage**

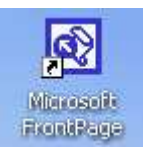

### **File-Nuovo-Web se si entra per la prima volta nella la creazione del sito**

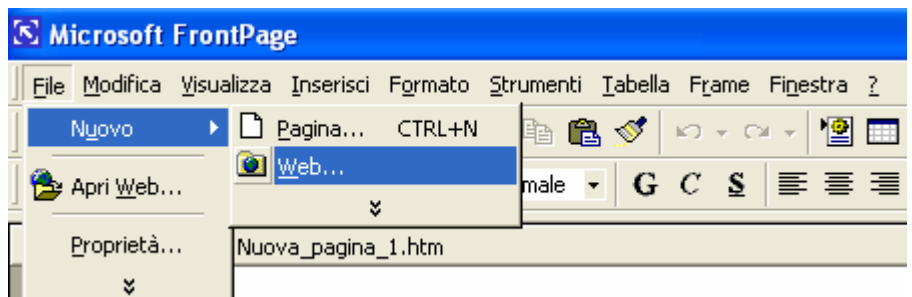

## **Le volte successive per la creazione delle pagine: File-nuovo-Pagina**

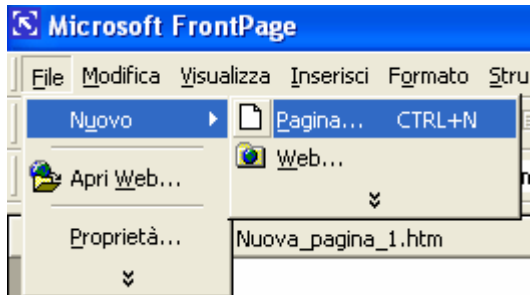

## **Con File-Nuovo-Web si crea la struttura portante del sito.**

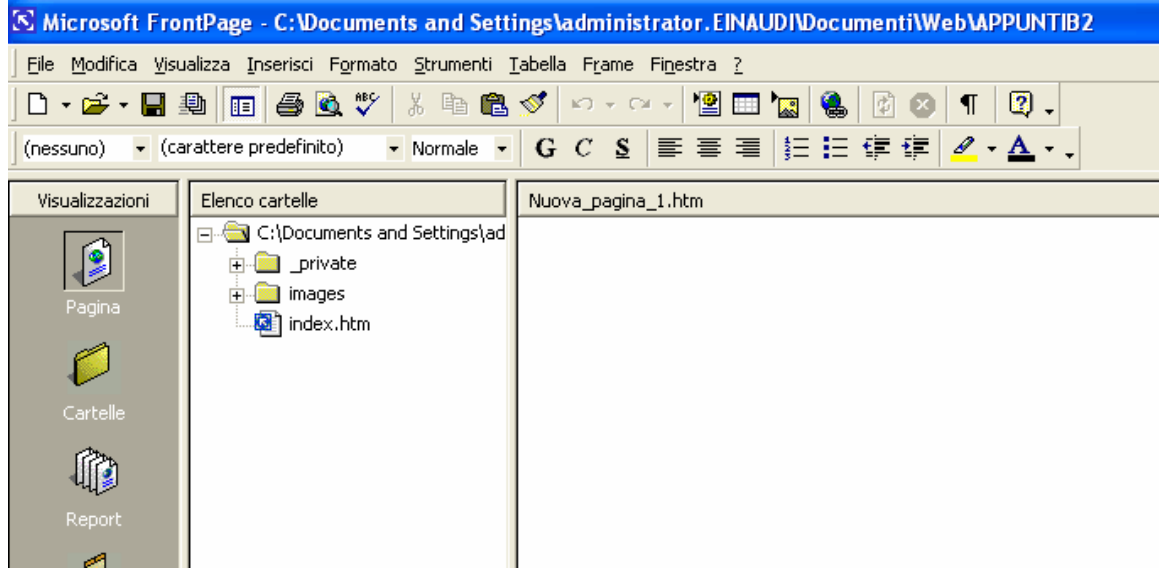

**Le Cartelle private,images e il file index.html vengono create in automatico.** 

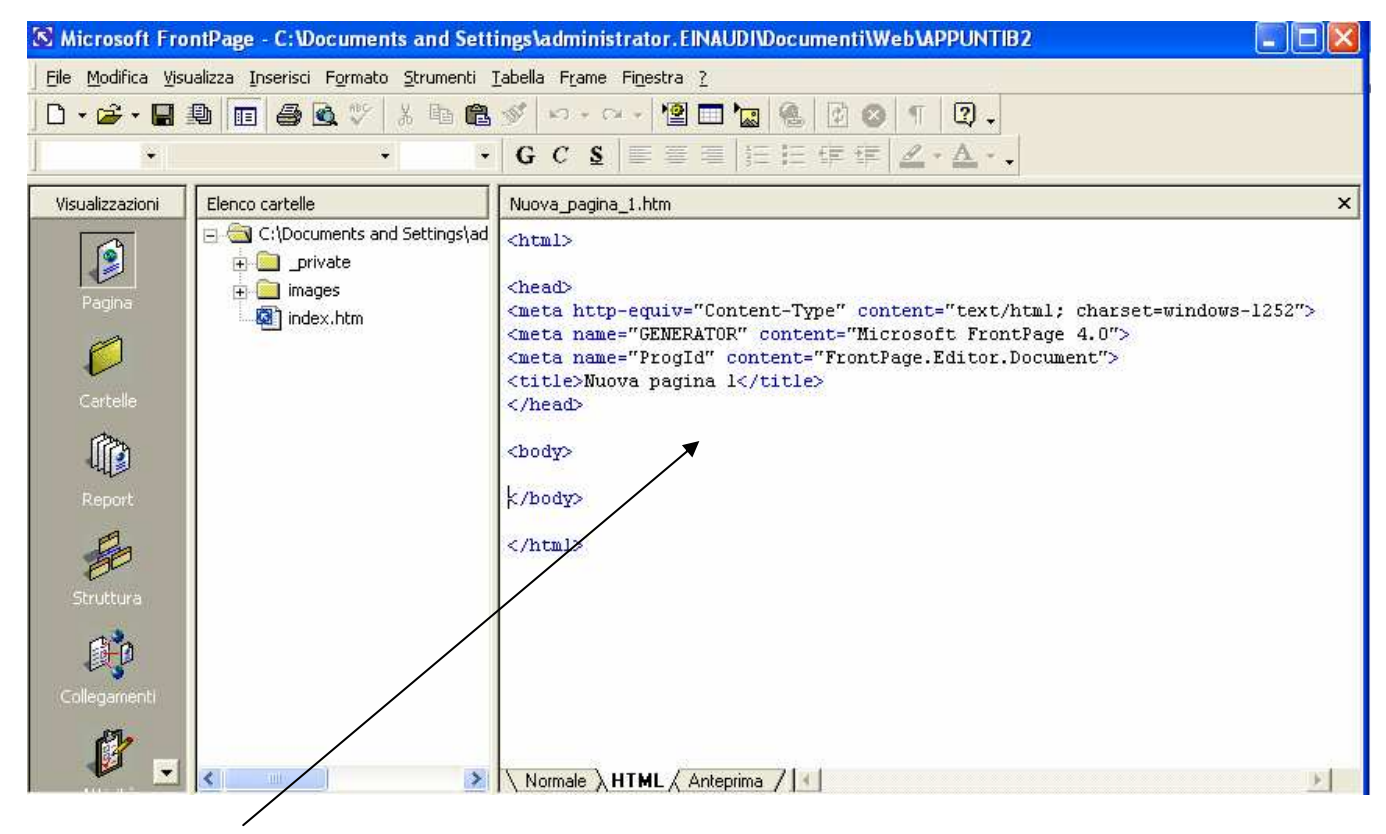

#### **Area programmazione**

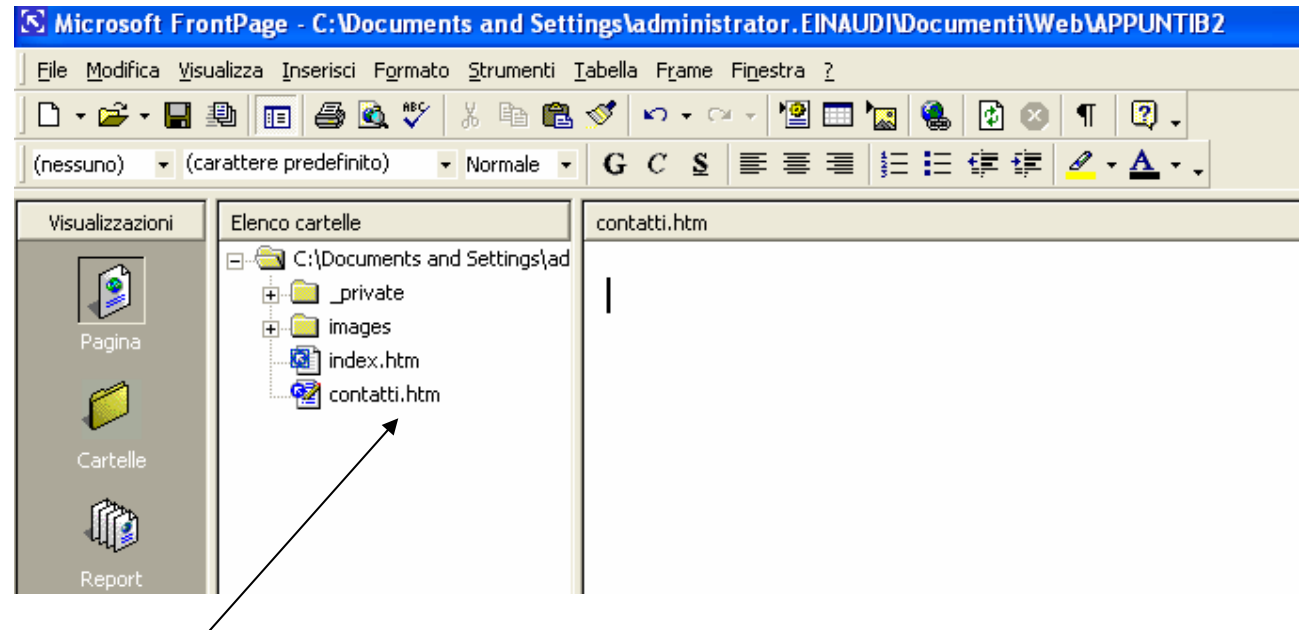

**Pagina contatti**